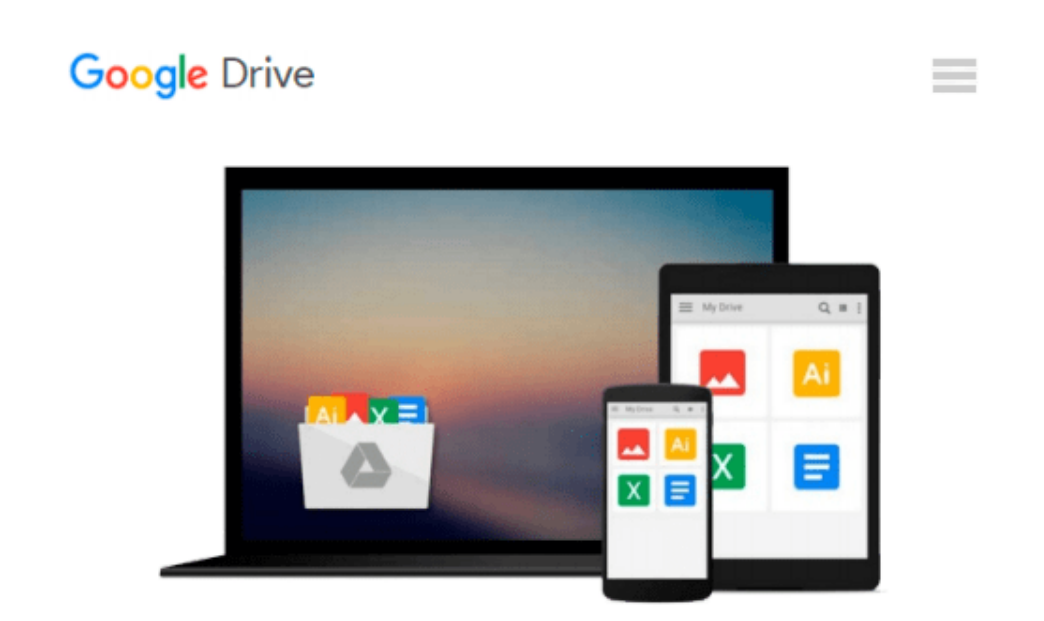

# **Commercial Design Using Autodesk Revit 2017**

*Daniel John Stine*

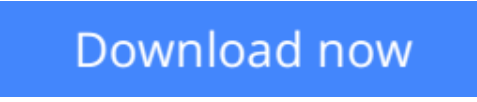

[Click here](http://bookengine.site/go/read.php?id=1630570230) if your download doesn"t start automatically

## **Commercial Design Using Autodesk Revit 2017**

Daniel John Stine

#### **Commercial Design Using Autodesk Revit 2017** Daniel John Stine

Commercial Design Using Autodesk Revit 2017 is designed for the architectural student using Revit 2017. The intent is to provide the student with a well-rounded knowledge of tools and techniques for use in both school and industry. This text takes a project based approach to learning Revit's architectural tools in which the student develops a three story office building. Each book comes with a disc containing numerous video presentations of the written material. General building codes and industry standard conventions are covered in a way that is applicable to the current exercise.

The first two chapters are intended to get the reader familiar with the user interface and many of the common menus and tools of Revit 2017. A small office is created in chapter two to show just how easy it is to get started using Revit. By the end of chapter two the student will be excited and prepared to take on a much larger project.

Throughout the rest of the book the student develops a three story office building. The drawings start with the floor plans and develop all the way to photo-realistic renderings like the one on the cover of this book. In these chapters many of the architectural tools and features of Revit 2017 are covered in greater detail.

#### **About the Videos**

The videos contained on the included disc make it easy to see the menu selections and will make learning Revit straightforward and simple. At the start of each chapter the reader is prompted to watch a video that previews the topics that will be covered in the proceeding chapter. This allows the reader to be familiar with the menu selections and techniques before they begin the tutorial. Readers will feel more confident in what they are doing and have a better understanding of the desired outcome of each lesson by watching these videos. These videos now include closed captioning support.

#### **The videos cover the following:**

- User Interface
- Walls
- Doors and Windows
- Stairs
- $\bullet$  Roofs
- Floors
- Ceilings
- Elevations
- Sections
- Schedules
- Renderings
- Design Options
- Sheets and Sheet Lists
- Worksharing Introduction

## **Table of Contents**

- 1. Getting Started with Revit 2017
- 2. Quick Start: Small Office
- 3. Floor Plan (First Floor)
- 4. Floor Plans (Second & Third Floors)
- 5. Vertical Circulation
- 6. Roof
- 7. Floor Systems & Reflected Ceiling Plans
- 8. Interior & Exterior Elevations
- 9. Annotations
- 10. Sections & Details
- 11. Interior Design
- 12. Schedules
- 13. Site and Rendering
- 14. Construction Documents Set
- 15. Introduction to Revit Content Creation
- 16. Introduction to Phasing and Worksharing

Index

### **Exclusive Bonus Content**

- 17. Introduction to Computers
- Appendix A: Autodesk Revit Architecture Certification Exam
- Appendix B Roof Study Workbook
- Appendix C Finding Missing Elements in Revit
- Appendix D Building Performance Analysis In Revit 2017 R2 And Insight 360
- Appendix S Introduction to Autodesk Showcase

**L** [Download](http://bookengine.site/go/read.php?id=1630570230) [Commercial Design Using Autodesk Revit 2017 ...pdf](http://bookengine.site/go/read.php?id=1630570230)

**[Read Online](http://bookengine.site/go/read.php?id=1630570230)** [Commercial Design Using Autodesk Revit 2017 ...pdf](http://bookengine.site/go/read.php?id=1630570230)

#### **From reader reviews:**

#### **Gail Kernan:**

What do you about book? It is not important with you? Or just adding material when you require something to explain what your own problem? How about your extra time? Or are you busy man or woman? If you don't have spare time to do others business, it is make one feel bored faster. And you have time? What did you do? All people has many questions above. The doctor has to answer that question mainly because just their can do that will. It said that about e-book. Book is familiar on every person. Yes, it is correct. Because start from on pre-school until university need that Commercial Design Using Autodesk Revit 2017 to read.

#### **Kristy Lange:**

This Commercial Design Using Autodesk Revit 2017 usually are reliable for you who want to certainly be a successful person, why. The reason why of this Commercial Design Using Autodesk Revit 2017 can be on the list of great books you must have will be giving you more than just simple studying food but feed a person with information that might be will shock your before knowledge. This book will be handy, you can bring it just about everywhere and whenever your conditions in e-book and printed versions. Beside that this Commercial Design Using Autodesk Revit 2017 giving you an enormous of experience like rich vocabulary, giving you trial of critical thinking that we realize it useful in your day action. So , let's have it and revel in reading.

#### **Kenneth Allen:**

Precisely why? Because this Commercial Design Using Autodesk Revit 2017 is an unordinary book that the inside of the guide waiting for you to snap the item but latter it will shock you with the secret it inside. Reading this book adjacent to it was fantastic author who write the book in such remarkable way makes the content inside easier to understand, entertaining way but still convey the meaning completely. So , it is good for you because of not hesitating having this any longer or you going to regret it. This excellent book will give you a lot of positive aspects than the other book get such as help improving your skill and your critical thinking way. So , still want to postpone having that book? If I ended up you I will go to the publication store hurriedly.

#### **Linda Harris:**

This Commercial Design Using Autodesk Revit 2017 is great book for you because the content which is full of information for you who all always deal with world and get to make decision every minute. This book reveal it data accurately using great plan word or we can declare no rambling sentences inside it. So if you are read that hurriedly you can have whole data in it. Doesn't mean it only gives you straight forward sentences but hard core information with splendid delivering sentences. Having Commercial Design Using Autodesk Revit 2017 in your hand like getting the world in your arm, data in it is not ridiculous just one. We can say that no book that offer you world inside ten or fifteen tiny right but this book already do that. So , this is certainly good reading book. Hello Mr. and Mrs. occupied do you still doubt that will?

**Download and Read Online Commercial Design Using Autodesk Revit 2017 Daniel John Stine #VLX2IFNGJ6C**

## **Read Commercial Design Using Autodesk Revit 2017 by Daniel John Stine for online ebook**

Commercial Design Using Autodesk Revit 2017 by Daniel John Stine Free PDF d0wnl0ad, audio books, books to read, good books to read, cheap books, good books, online books, books online, book reviews epub, read books online, books to read online, online library, greatbooks to read, PDF best books to read, top books to read Commercial Design Using Autodesk Revit 2017 by Daniel John Stine books to read online.

## **Online Commercial Design Using Autodesk Revit 2017 by Daniel John Stine ebook PDF download**

**Commercial Design Using Autodesk Revit 2017 by Daniel John Stine Doc**

**Commercial Design Using Autodesk Revit 2017 by Daniel John Stine Mobipocket**

**Commercial Design Using Autodesk Revit 2017 by Daniel John Stine EPub**